# Google

### Como Pesquisar no Google

=a

I will use Google before asking dumb questions. I will use Google before asking dumb questions. I will use Google before asking dumb questions. I will use Google before asking dumb questions. I will use Google before asking dumb questions. I will use Google before asking dumb questions. I will use Google before asking dumb questions. I will use Google before asking dumb questions. I will use Google before asking dumb questions. I will use Google before asking dumb questions. I will use Google is fore asking dumb questions. I will use Google before asking dumb qu I will use Google before asking dumb questions. I will use Google asking dumb questions. I will use Google before asking dumb as I will use Google before asking dumb questions. I will use Google asking dumb questions. I will use Google before asking dumb  $\gamma$  as

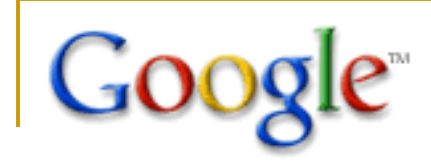

Os motores de busca são serviços que nos permitem tentar encontrar a informação que pretendemos, na quantidade semi-anárquica que está disponível na Internet.

Uma procura, ou pesquisa, consiste normalmente em introduzir algum (pouco) texto numa caixa e submeter esse pedido a um motor de busca.

O problema mais comum é o texto ser demasiadamente curto, logo muito genérico, encontrando muitas soluções que não nos interessam, a que vulgarmente se chama "lixo". Adicionar demasiado texto à pesquisa não ajuda, pois passa-se de uma situação demasiada genérica, com muitos resultados.

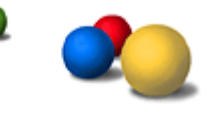

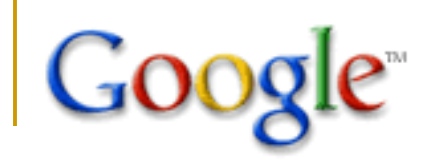

A principal regra é **contextualizar**.

#### **1. Procurar dentro dos** *sites ou domínios específicos*

O *google* dispõe de operadores especiais que modificam a forma como a procura é feita. Abaixo é utilizado o operador *site* para pesquisar sobre os serviços e informações da Universidade Federal do Ceará (UFC).

Exemplo: site:ufc.br

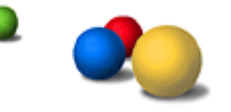

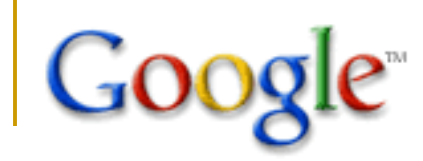

#### **2. Procurar dentro dos** *sites ou domínios específicos*

Você pode excluir uma palavra de sua busca pondo um sinal de menos ("-") imediatamente na frente do termo que você quer evitar (esteja certo de que incluiu um espaço antes do sinal de menos).

Exemplo: design de produto -notícias -serviços

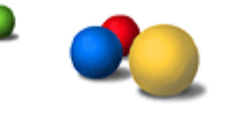

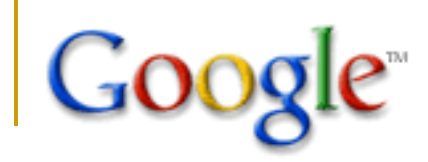

#### **3. Pesquisas por frases**

Palavras entre aspas ("deste jeito") aparecerão juntas em todos os documentos retornados (a menos que elas sejam palavras de parada, palavras comuns especiais que requerem um sinal de "+"). As pesquisas por frases usando marcas da citação são úteis ao procurar-se provérbios famosos ou por nomes específicos. Certos caracteres servem como conectores de frases. Google reconhece hífens, barras, pontos, sinais de igual e apóstrofos como conectores de frases.

Exemplo: "só sei que nada sei" +Sócrates

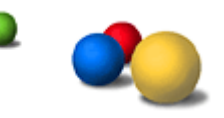

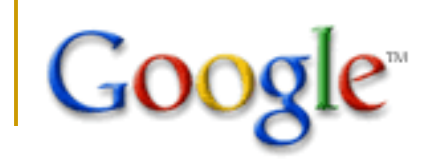

#### **4. Pesquisas por Arquivo**

Permite a pesquisa por arquivos do tipo: PDF (Adobe Acrobat PDF); ps (Adobe PostScript); doc (Microsoft Word); xls (Microsoft Excel); ppt (Microsoft PowerPoint); rtf (Rich Text Format). Para realizar esse tipo de pesquisa deve ser utilizada a seguinte sintaxe:

#### **TEMA DO ASSUNTO A SER PESQUISADO** filetype:**tipo de arquivo**

Exemplo: design de produto filetype:pdf

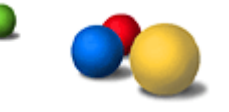

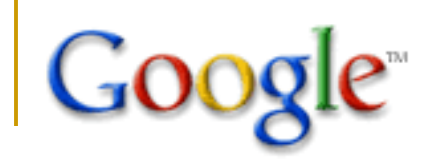

#### **Maiúsculas, minúsculas ou acentos interessam?**

As buscas no Google **não** são sensíveis a maiúsculas e minúsculas. Todas as palavras, independentemente da forma como forem escritas, serão entendidas como minúsculas. Por exemplo, buscas por "google", "GOOGLE" ou "GoOgLe" trarão os mesmos resultados.

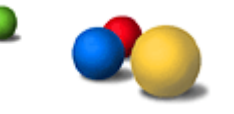

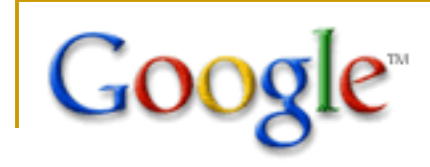

### Resumo

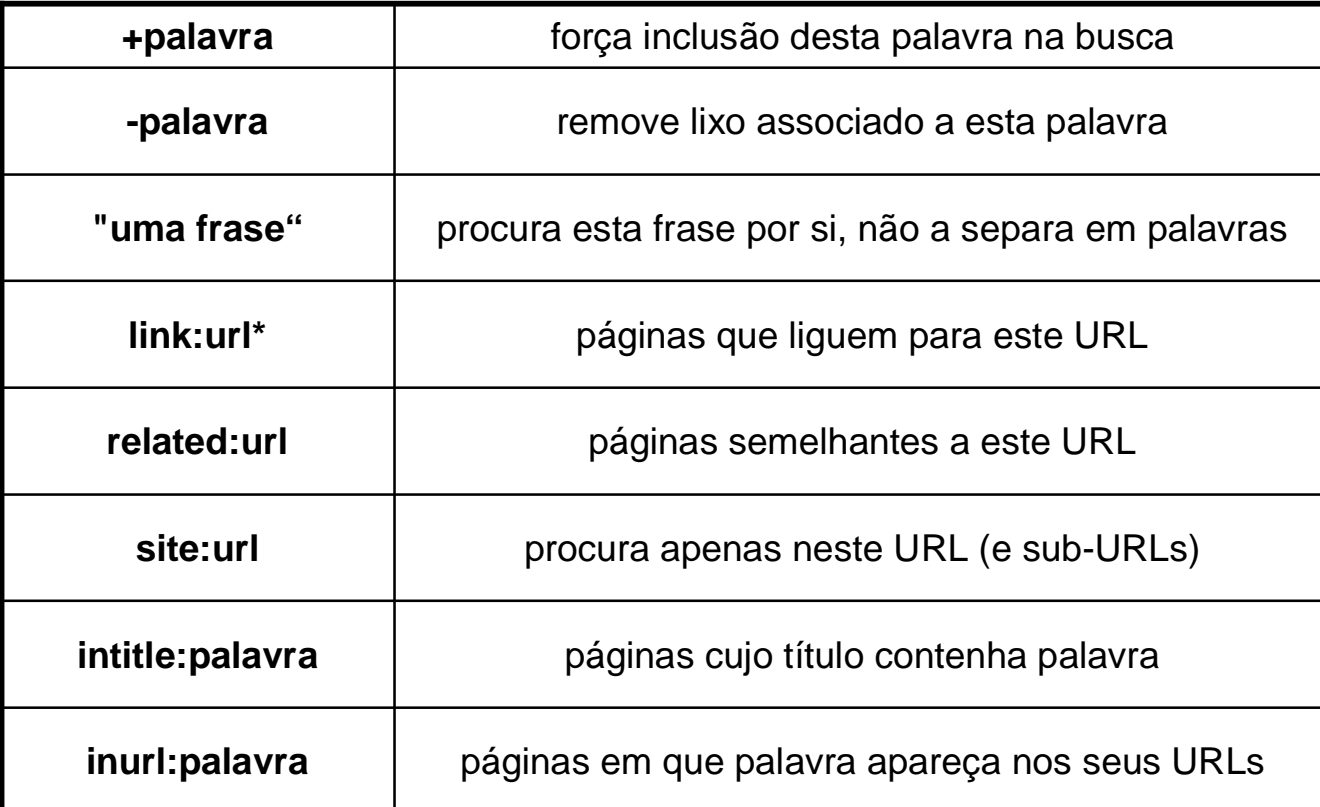

\* **URL** significa Uniform Resource Locator - *Localizador Uniforme de Recursos*, ou seja, o nome da página na Web

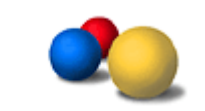

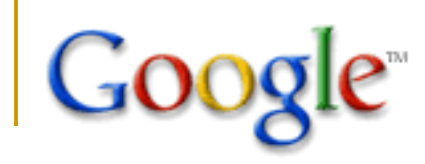

- **Mais algumas dicas em:**
- http://www.christiangump.net/dicas-gumpescas/truques-secretospara-pesquisas-no-google

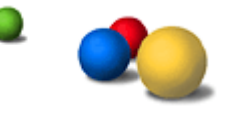